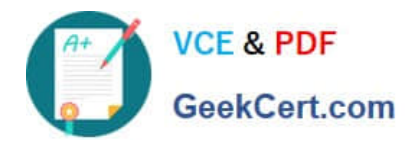

# **78950XQ&As**

Avaya Contact Center Select Implementation and Maintenance Exam

# **Pass Avaya 78950X Exam with 100% Guarantee**

Free Download Real Questions & Answers **PDF** and **VCE** file from:

**https://www.geekcert.com/78950x.html**

100% Passing Guarantee 100% Money Back Assurance

Following Questions and Answers are all new published by Avaya Official Exam Center

**C** Instant Download After Purchase

**83 100% Money Back Guarantee** 

- 365 Days Free Update
- 800,000+ Satisfied Customers

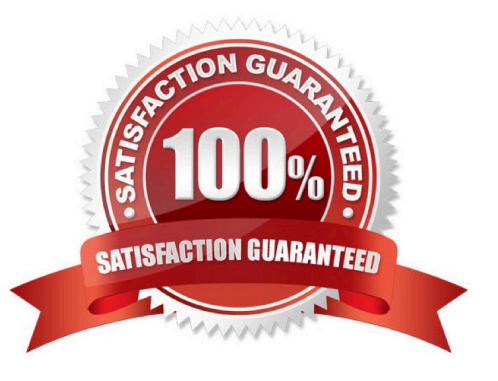

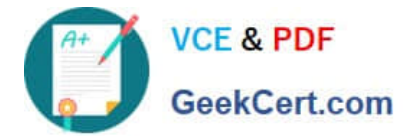

#### **QUESTION 1**

Which of the Avaya Contact Center Select (ACCS) Ignition Wizard configuration tasks is optional for a installations?

- A. IP Office
- B. Licensing
- C. Multimedia
- D. Security Settings

Correct Answer: A

#### **QUESTION 2**

The information used to populate Real Time Displays may be transmitted by using which two modes?

- (Choose two.)
- A. Broadcast
- B. Unicast
- C. Anycast
- D. Multicast
- Correct Answer: B

#### **QUESTION 3**

Which two tasks must be completed before starting the WebLM Software Appliance deployment? (Choose two.)

- A. Download the WebLM Software Appliance from PLDS.
- B. Mount the Avaya Contact Center Select (ACCS) DVD on the VMware server.
- C. Verify that the Avaya Contact Center Select (ACCS) Software Appliance has been deployed
- D. Log into the vCenter or vSphere.

Correct Answer: BD

## **QUESTION 4**

Which tool or web page does the administrator use to manually synchronize IP Office and Avaya Contact Center Select (ACCS) user data?

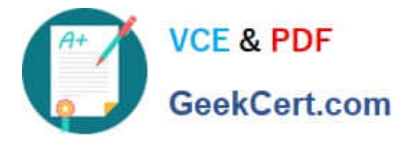

- A. ACCS, Configuration component
- B. ACCS, Contact Center Manager component
- C. IP Office Web Manager
- D. IP Office System Status

Correct Answer: D

## **QUESTION 5**

In the Avaya Contact Center Select (ACCS) System Control and Monitor Utility, a gray padlock next to a service may indicate which two conditions? (Choose two.)

- A. The service was disabled because it is not being used.
- B. The service is not licensed.
- C. The patches for that service are out of date.
- D. The service is in the process of shutting down.

Correct Answer: BC

[78950X PDF Dumps](https://www.geekcert.com/78950x.html) [78950X Study Guide](https://www.geekcert.com/78950x.html) [78950X Exam Questions](https://www.geekcert.com/78950x.html)